## Fiche technique : utilisation de regavi

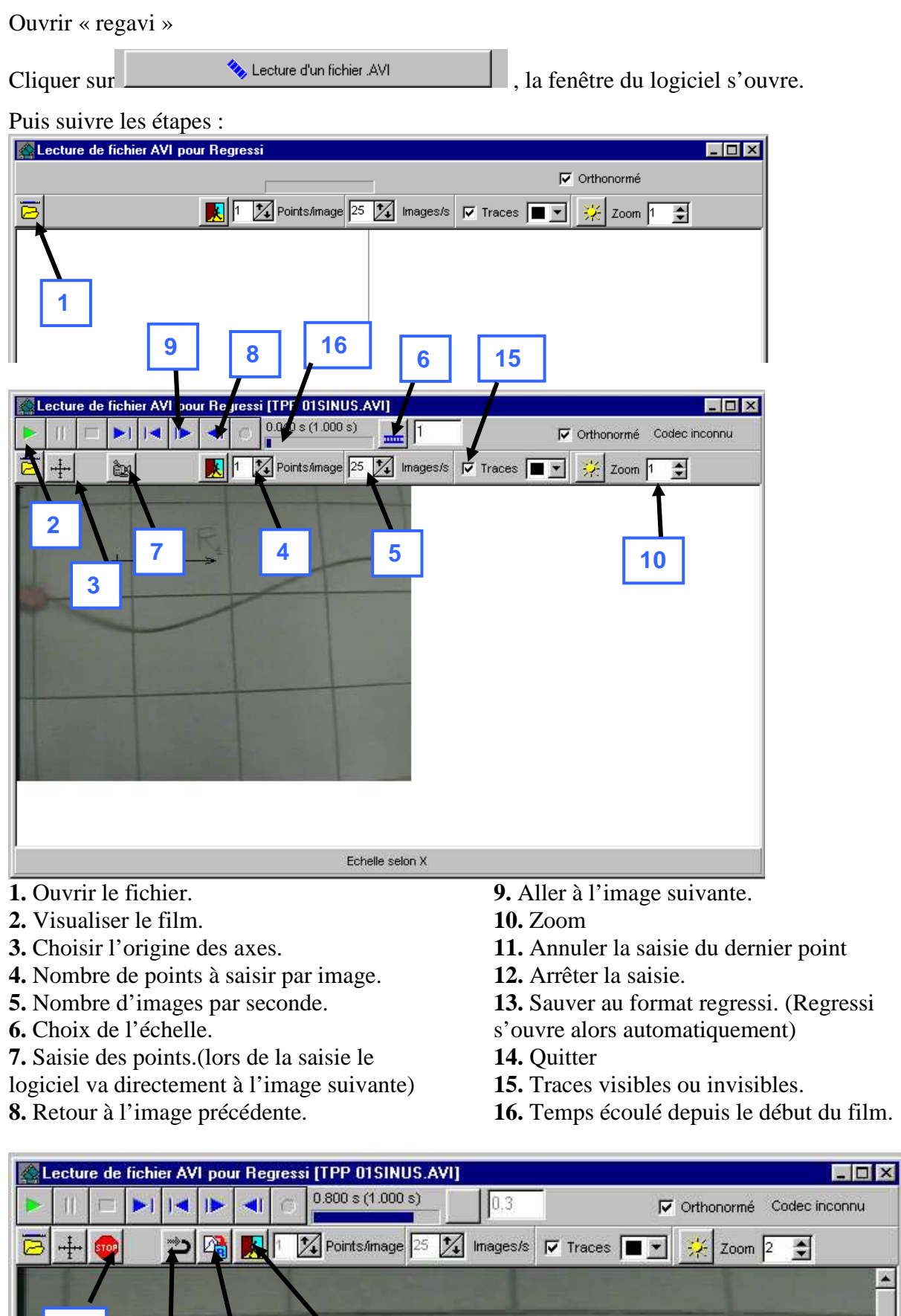

×

**<sup>11</sup> <sup>13</sup> <sup>14</sup>**

**12**